## **HW3 Solution CS6220-Data Mining**

## **1. JWHT problem 9, p. 122**

(a)

```
Auto = read.csv("/Users/ovitek/Dropbox/Olga/Teaching/CS6220/Fall15/Homeworks/Hw3/Auto.csv", header=T, n
Auto = na.omit(Auto)
pairs(Auto)
```
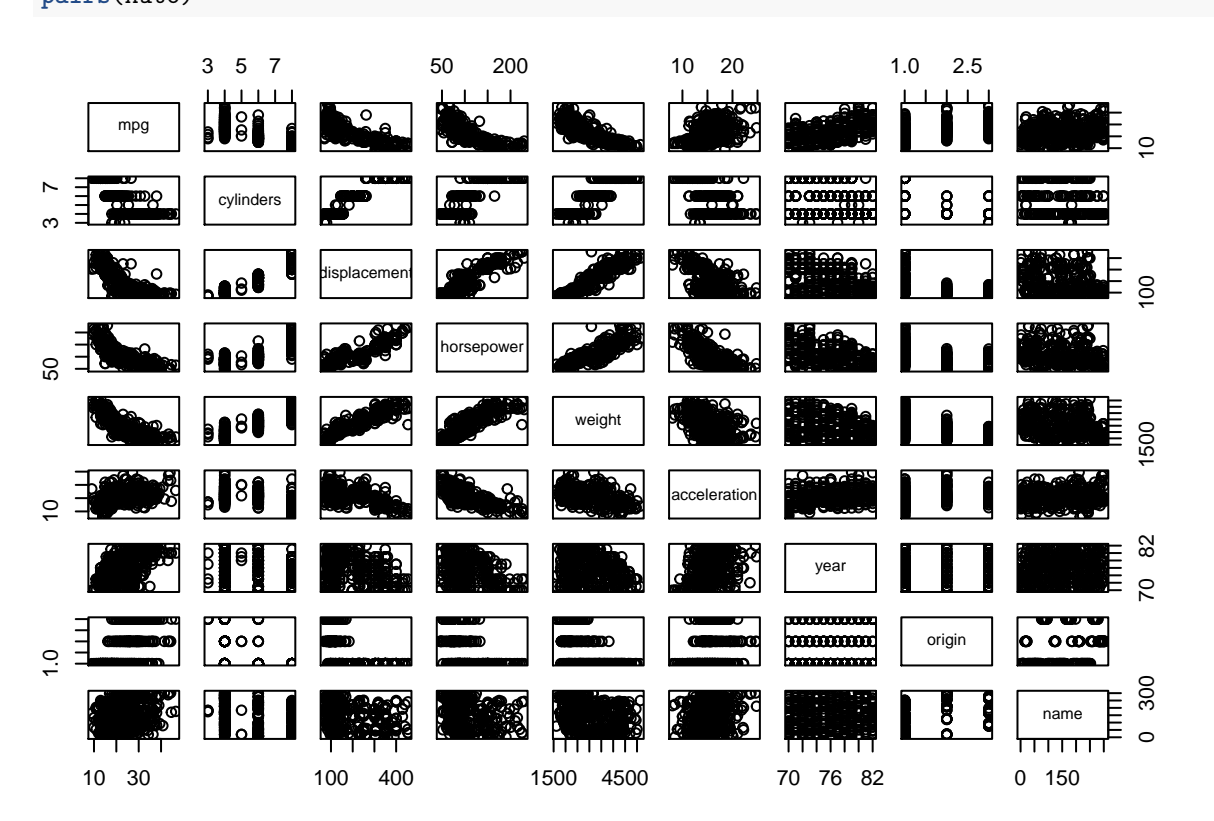

(b)

```
#corrplot(cor(Auto[,c(1:8)]), method = "number", type = "upper")
#cor(subset(Auto, select=-name))
cor(Auto[,c(1:8)])
```
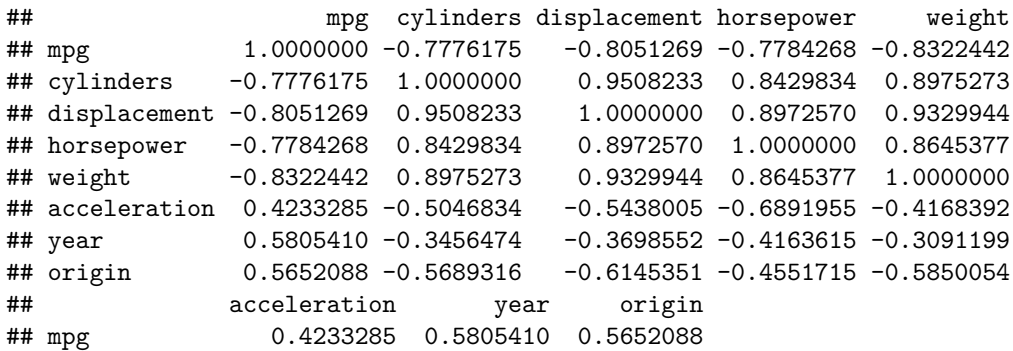

```
## cylinders -0.5046834 -0.3456474 -0.5689316
## displacement -0.5438005 -0.3698552 -0.6145351
## horsepower -0.6891955 -0.4163615 -0.4551715
## weight -0.4168392 -0.3091199 -0.5850054
## acceleration 1.0000000 0.2903161 0.2127458
## year 0.2903161 1.0000000 0.1815277
## origin 0.2127458 0.1815277 1.0000000
```
(c )

```
fit1 = lm(mpg~. -name, data=Auto)summary(fit1)
```

```
##
```

```
## Call:
## lm(formula = mpg \sim . - name, data = Auto)##
## Residuals:
## Min 1Q Median 3Q Max
## -9.5903 -2.1565 -0.1169 1.8690 13.0604
##
## Coefficients:
## Estimate Std. Error t value Pr(>|t|)
## (Intercept) -17.218435 4.644294 -3.707 0.00024 ***
## cylinders -0.493376 0.323282 -1.526 0.12780
## displacement 0.019896 0.007515 2.647 0.00844 **
## horsepower -0.016951 0.013787 -1.230 0.21963
## weight -0.006474 0.000652 -9.929 < 2e-16 ***
## acceleration 0.080576 0.098845 0.815 0.41548
## year 0.750773 0.050973 14.729 < 2e-16 ***
## origin 1.426141 0.278136 5.127 4.67e-07 ***
## ---
## Signif. codes: 0 '***' 0.001 '**' 0.01 '*' 0.05 '.' 0.1 ' ' 1
##
## Residual standard error: 3.328 on 384 degrees of freedom
## Multiple R-squared: 0.8215, Adjusted R-squared: 0.8182
## F-statistic: 252.4 on 7 and 384 DF, p-value: < 2.2e-16
```
- i. F is much larger than 1 and p-value is very small. So the null hupothesis is rejected and there is a relationship betwwn predictors and mpg.
- ii. Displacement, weight, year, and origin have a small p-value and statistically significant relationship with mpg. On the other hand cylinders, horsepower, and acceleration do not.
- iii. The coefficient of year is positive and approximately 0.75. it implies that every year the mpg is improved 75 %.

(d)

**par**(mfrow=**c**(2,2)) **plot**(fit1)

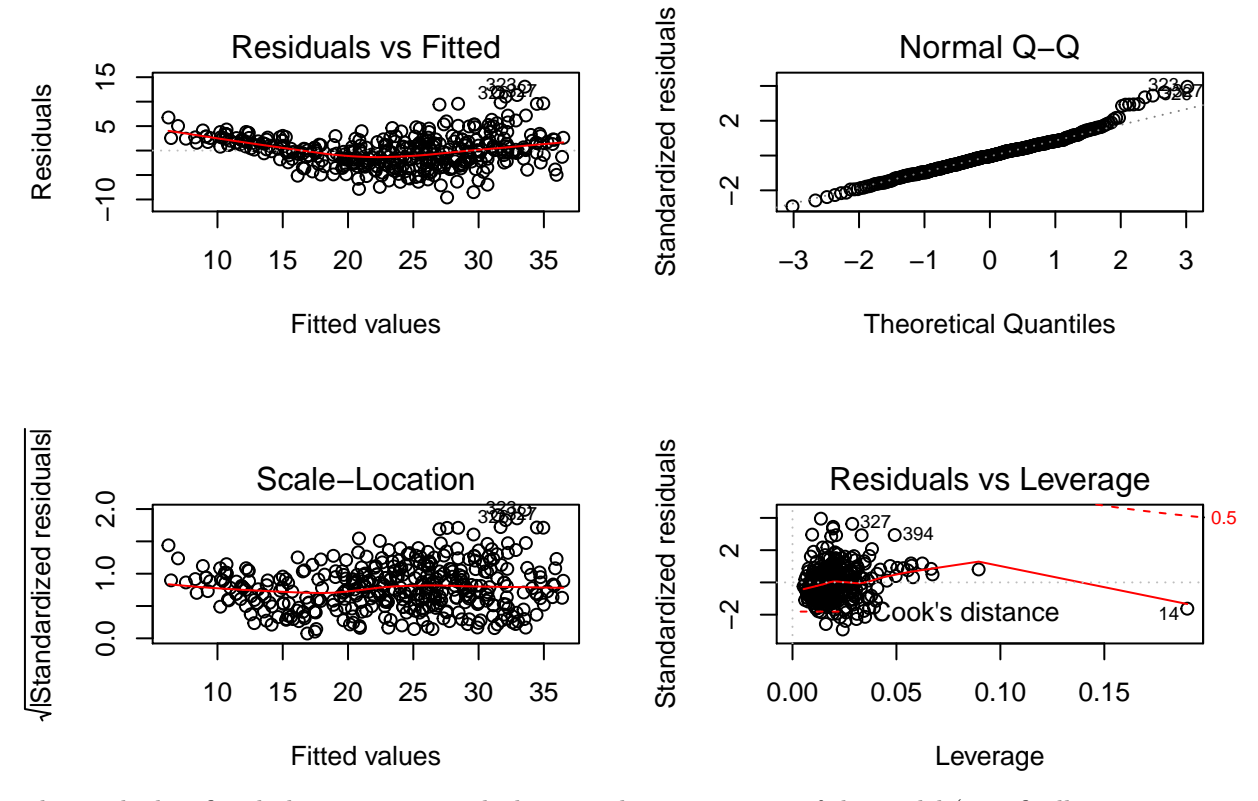

The residual vs fitted plot is not a straight line, so, the assumptions of the model (specifically, non-systematic residuals with constant variance) are not verified. Therefore the model does not fit very well. Also, several points seems to have a large residual.

The leverage plot shows that point 14 is a high-leverage point

(e)

```
fit2 = lm(mpg~year*origin+displacement*weight+cylinders*year, data=Auto)
summary(fit2)
```

```
##
## Call:
## lm(formula = mpg ~ year * origin + displacement * weight + cylinders *
## year, data = Auto)
##
## Residuals:
## Min 1Q Median 3Q Max
## -9.2316 -1.5732 -0.0506 1.3375 13.8294
##
## Coefficients:
## Estimate Std. Error t value Pr(>|t|)
## (Intercept) -3.521e+01 1.907e+01 -1.846 0.06564 .
## year 1.164e+00 2.434e-01 4.782 2.48e-06 ***
## origin -7.192e+00 4.909e+00 -1.465 0.14375
## displacement -7.794e-02 1.083e-02 -7.195 3.32e-12 ***
## weight -1.017e-02 6.604e-04 -15.393 < 2e-16 ***
## cylinders 7.945e+00 2.561e+00 3.102 0.00207 **
## year:origin 9.661e-02 6.314e-02 1.530 0.12684
```

```
## displacement:weight 1.988e-05 2.261e-06 8.795 < 2e-16 ***
## year:cylinders -9.981e-02 3.271e-02 -3.052 0.00243 **
## ---
## Signif. codes: 0 '***' 0.001 '**' 0.01 '*' 0.05 '.' 0.1 ' ' 1
##
## Residual standard error: 2.94 on 383 degrees of freedom
## Multiple R-squared: 0.861, Adjusted R-squared: 0.8581
## F-statistic: 296.6 on 8 and 383 DF, p-value: < 2.2e-16
```
Checking the p-values show that the interaction of displacement and weight are significant. The other pairs are not that much. However, we need to keep in mind that some interaction termscan introduce multicillonearity, and this affects the standard errors of the parameter estimates, the p-values, and the resulting interpretation.

(f)

```
fit3 = lm(mpg~log(weight)+sqrt(horsepower)+I(displacement^2)+I(year^2)+origin, data=Auto)
summary(fit3)
```

```
##
## Call:
## lm(formula = mpg ~ log(weight) + sqrt(horsepower) + I(displacement<sup>2</sup>) +
## I(year^2) + origin, data = Auto)
##
## Residuals:
## Min 1Q Median 3Q Max
## -9.0832 -1.9044 -0.0867 1.7019 12.3210
##
## Coefficients:
## Estimate Std. Error t value Pr(>|t|)
## (Intercept) 1.548e+02 9.328e+00 16.595 < 2e-16 ***
## log(weight) -1.942e+01 1.287e+00 -15.095 < 2e-16 ***
## sqrt(horsepower) -1.013e+00 2.185e-01 -4.638 4.82e-06 ***
## I(displacement^2) 4.156e-05 7.763e-06 5.353 1.49e-07 ***
## I(year^2) 5.154e-03 3.013e-04 17.103 < 2e-16 ***
## origin 1.012e+00 2.421e-01 4.180 3.61e-05 ***
## ---
## Signif. codes: 0 '***' 0.001 '**' 0.01 '*' 0.05 '.' 0.1 ' ' 1
##
## Residual standard error: 2.992 on 386 degrees of freedom
## Multiple R-squared: 0.8549, Adjusted R-squared: 0.853
## F-statistic: 454.9 on 5 and 386 DF, p-value: < 2.2e-16
```
**par**(mfrow=**c**(2,2)) **plot**(fit3)

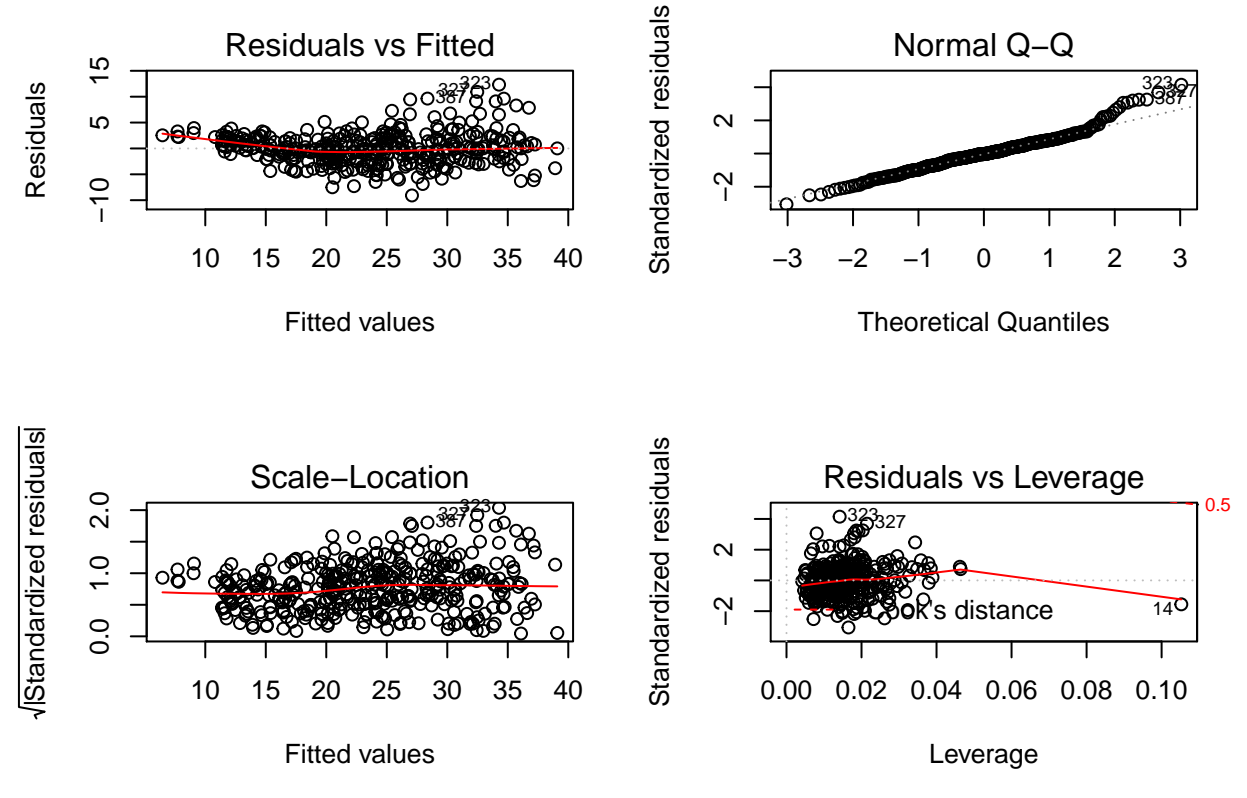

The residual plot looks better. The F-statistics is larger now and all the predictors seem to be significant. **2. JWHT problem 13, p. 124** (a)

**set.seed**(123) x = **rnorm**(100)

(b)

eps = **rnorm**(100, 0, **sqrt**(0.25))

(c )

 $y = -1 + 0.5*x + eps$ 

Length of y: 100 *β*0: -1 *β*1: 0.5 (d)

**plot**(x, y)

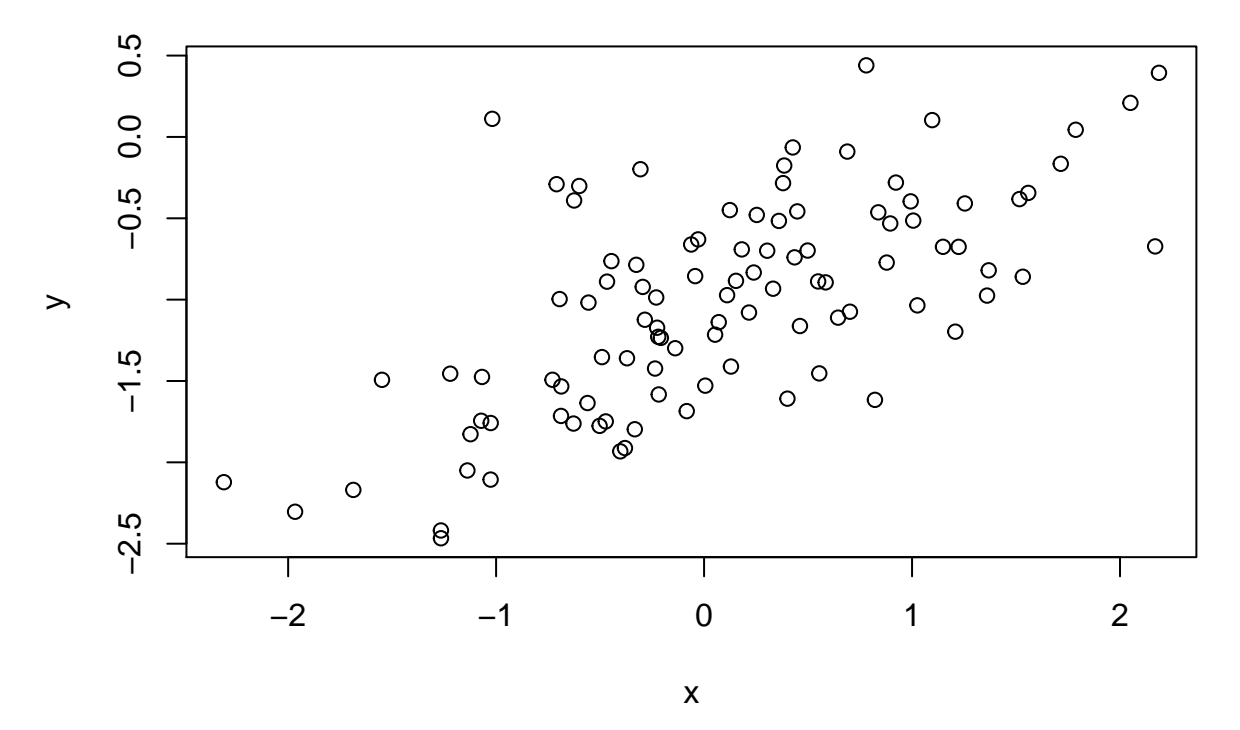

We see a positive linear relationship between y and x. The variance of the data was expected due to the noise included in the definition of y with respect to x.

(e)

fit $1 = \text{lm}(y \sim x)$ 

```
summary(fit1)
##
## Call:
## lm(formula = y ~ x)##
## Residuals:
## Min 1Q Median 3Q Max
## -0.95367 -0.34175 -0.04375 0.29032 1.64520
##
## Coefficients:
## Estimate Std. Error t value Pr(>|t|)
## (Intercept) -1.05140 0.04878 -21.556 < 2e-16 ***
## x 0.47376 0.05344 8.865 3.5e-14 ***
## ---
## Signif. codes: 0 '***' 0.001 '**' 0.01 '*' 0.05 '.' 0.1 ' ' 1
##
## Residual standard error: 0.4854 on 98 degrees of freedom
## Multiple R-squared: 0.4451, Adjusted R-squared: 0.4394
## F-statistic: 78.6 on 1 and 98 DF, p-value: 3.497e-14
par(mfrow=c(2,2))
```

```
plot(fit1)
```
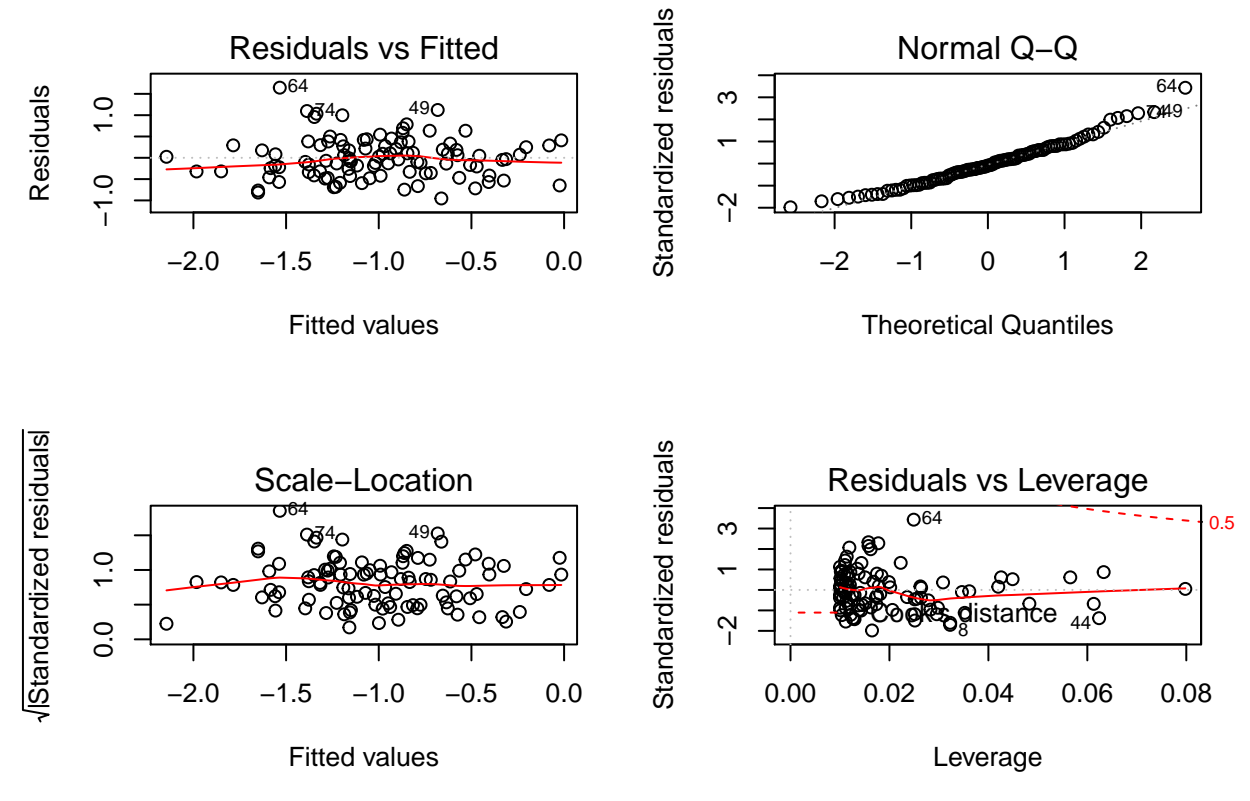

An advantage of the simulation is that we can compare the parameter values estimated from the data to the ground truth. Here  $\hat{\beta}_0$  and  $\hat{\beta}_1$  are very close to  $\beta_0$  and  $\beta_1$  respectively. The relatively large F-statistic and very small p-value reject the null hypothesis.

(f)

```
plot(x, y)
abline(fit1, lwd=3, col=2)
abline(-1, 0.5, lwd=3, col=3)
legend('bottomright', legend = c("model fit", "true relationship"), lwd=3, col=2:3)
```
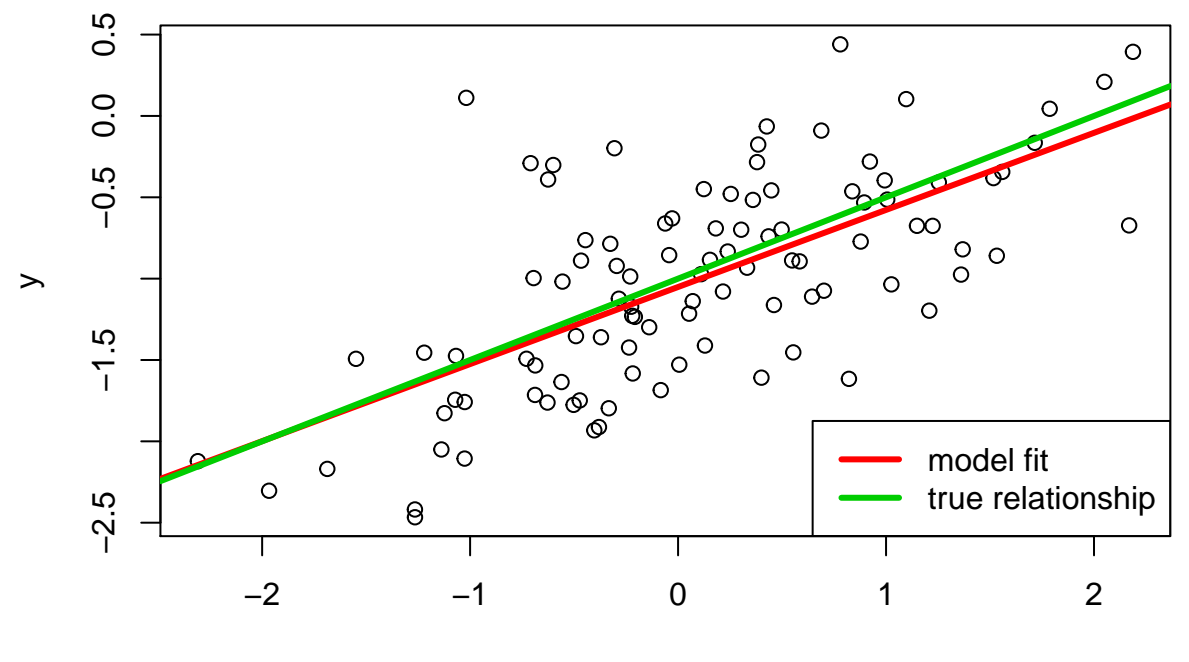

x

The fitted line is very close to the true line.

(g)

fit2 =  $lm(y-x+I(x^2))$ 

**summary**(fit2)

```
##
## Call:
## lm(formula = y ~ x + I(x^2))##
## Residuals:
## Min 1Q Median 3Q Max
## -0.96841 -0.36457 -0.05954 0.32720 1.66598
##
## Coefficients:
## Estimate Std. Error t value Pr(>|t|)
## (Intercept) -1.01520 0.06017 -16.873 < 2e-16 ***
## x 0.48428 0.05440 8.903 3.13e-14 ***
## I(x^2) -0.04460 0.04342 -1.027 0.307
## ---
## Signif. codes: 0 '***' 0.001 '**' 0.01 '*' 0.05 '.' 0.1 ' ' 1
##
## Residual standard error: 0.4852 on 97 degrees of freedom
## Multiple R-squared: 0.451, Adjusted R-squared: 0.4397
## F-statistic: 39.85 on 2 and 97 DF, p-value: 2.333e-13
```
F-statistic decreased and the p-value of  $x^2$  is large. So, there is no relationship between y and  $x^2$ . A polinomial regression is not justified by the data.

Less noise in the data means a smaller variance of the deviations around the straight line.

```
set.seed(123)
eps1 = rnorm(100, 0, 0.12)
x1 = rnorm(100)
y1 = -1 + 0.5*x1 + eps1fit2 = lm(y1-x1)summary(fit2)
##
## Call:
\## lm(formula = y1 ~ x1)
##
## Residuals:
## Min 1Q Median 3Q Max
## -0.286979 -0.071484 -0.005167 0.071068 0.255605
##
## Coefficients:
## Estimate Std. Error t value Pr(>|t|)
## (Intercept) -0.98975 0.01106 -89.45 <2e-16 ***
## x1 0.49439 0.01143 43.26 <2e-16 ***
## ---
## Signif. codes: 0 '***' 0.001 '**' 0.01 '*' 0.05 '.' 0.1 ' ' 1
##
## Residual standard error: 0.11 on 98 degrees of freedom
## Multiple R-squared: 0.9502, Adjusted R-squared: 0.9497
## F-statistic: 1871 on 1 and 98 DF, p-value: < 2.2e-16
plot(x1, y1)
abline(fit2, lwd=3, col=2)
```

```
abline(-1, 0.5, lwd=3, col=3)
```
**legend**('bottomright', legend = **c**("model fit", "true relationship"), lwd=3, col=2:3)

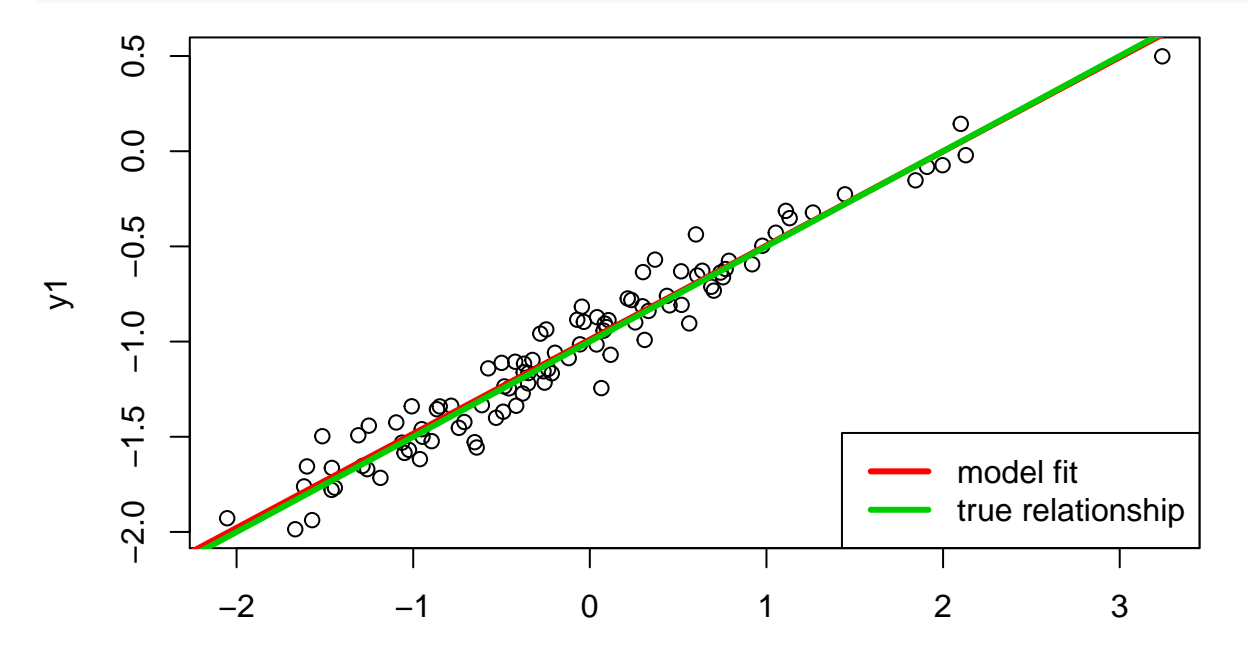

x1

The estimated parameters are closer to the truth, the fitted line is closer to the straight line, and residual standard error decreased as expected.

(i)

More noise means a larger variance of deviations from the straight line.

```
set.seed(123)
eps1 = rnorm(100, 0, 0.4)
x1 = rnorm(100)y1 = -1 + 0.5*x1 + eps1\texttt{fit3} = \texttt{lm}(y1-x1)summary(fit3)
##
## Call:
## lm(formula = y1 ~ x1)##
## Residuals:
## Min 1Q Median 3Q Max
## -0.95660 -0.23828 -0.01722 0.23689 0.85202
##
## Coefficients:
## Estimate Std. Error t value Pr(>|t|)
## (Intercept) -0.96585 0.03688 -26.19 <2e-16 ***
## x1 0.48130 0.03810 12.63 <2e-16 ***
## ---
## Signif. codes: 0 '***' 0.001 '**' 0.01 '*' 0.05 '.' 0.1 ' ' 1
##
## Residual standard error: 0.3665 on 98 degrees of freedom
## Multiple R-squared: 0.6196, Adjusted R-squared: 0.6157
## F-statistic: 159.6 on 1 and 98 DF, p-value: < 2.2e-16
plot(x1, y1)
abline(fit3, lwd=3, col=2)
abline(-1, 0.5, lwd=3, col=3)
```
**legend**('bottomright', legend = **c**("model fit", "true relationship"), lwd=3, col=2:3)

10

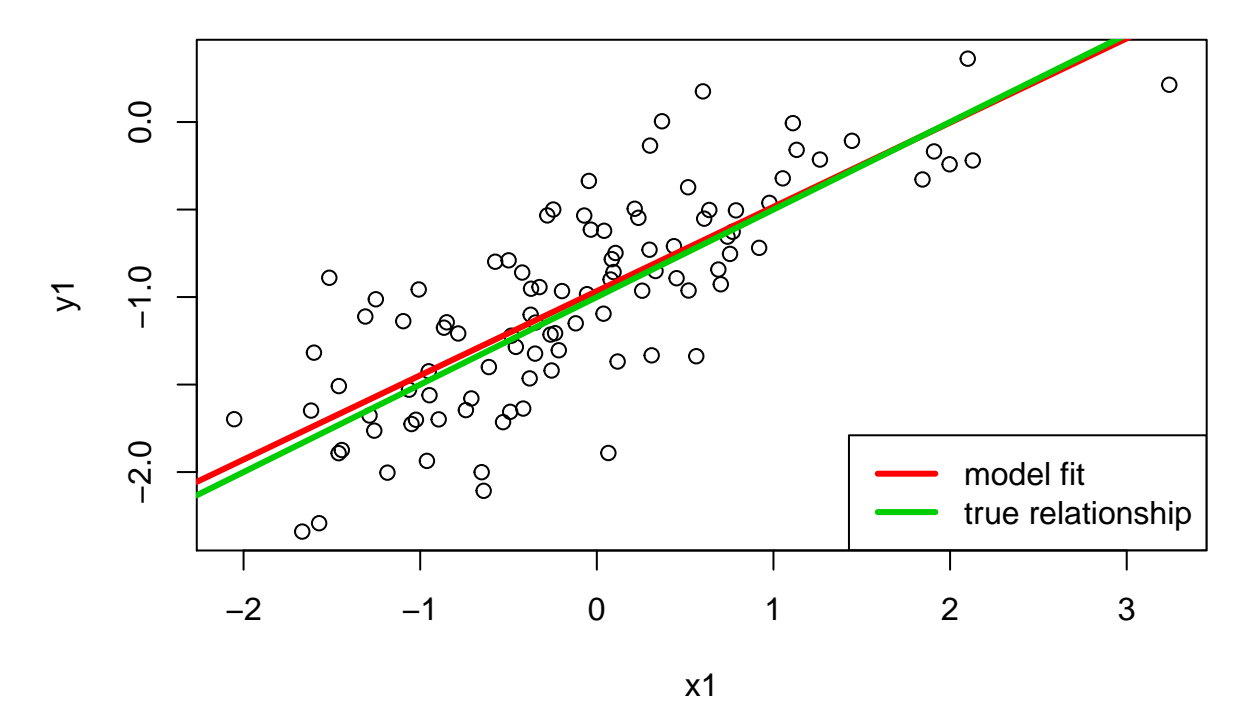

The Residual standard error increased as expected, and there is a somewhat greater difference between the true and the fitted line.

(j)

**confint**(fit1)

## 2.5 % 97.5 % ## (Intercept) -1.1481951 -0.9546080 ## x 0.3677156 0.5798128

**confint**(fit2)

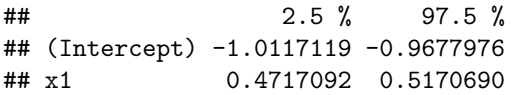

**confint**(fit3)

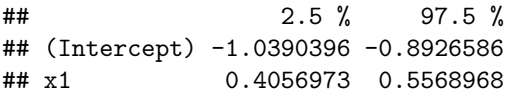

The less noisy data has narrower and the noisier data has wider confidence intervals compare to the one of the original data.

## **3. JWHT problem 15, p. 126** (a)

**library**(MASS) **summary**(Boston)

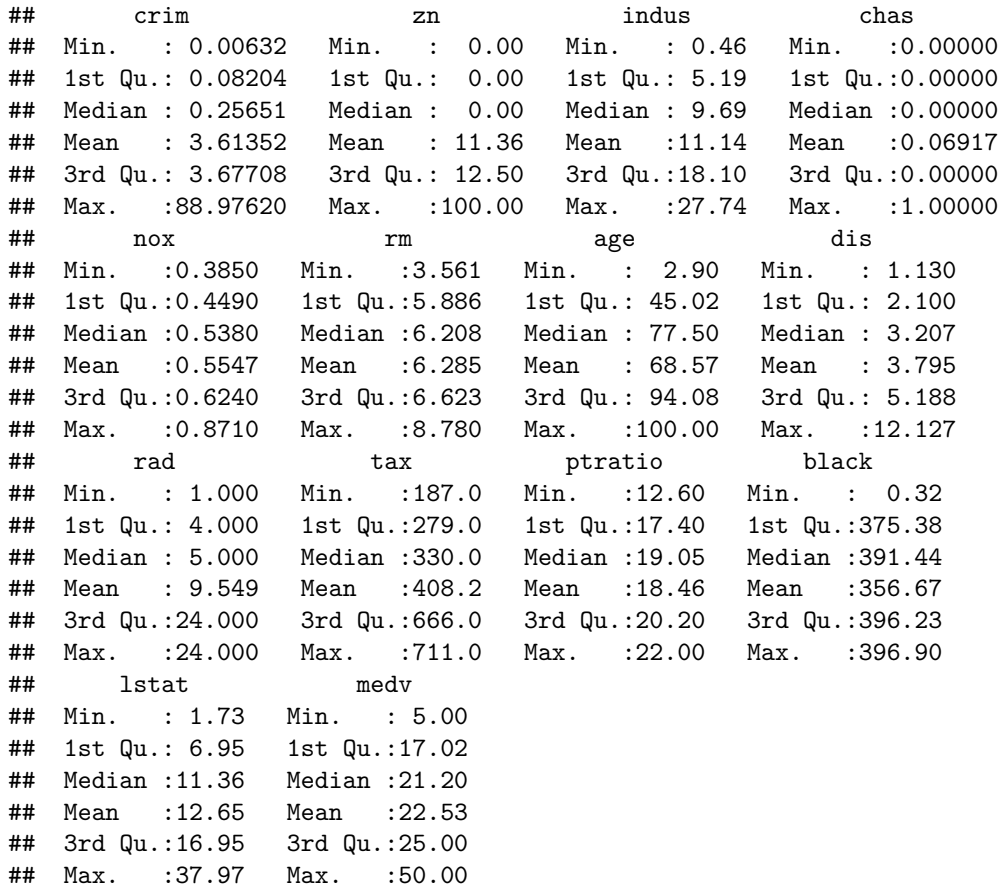

## **attach**(Boston)

For each predictor, you should run the following to check the lm result for crime vs each predictor.

```
par(mfrow=c(1,1))
lmzn = lm(crim ~ zn)summary(lm.zn)
##
## Call:
\# \text{lm}(formula = \text{crim} \sim \text{zn})##
## Residuals:
## Min 1Q Median 3Q Max
## -4.429 -4.222 -2.620 1.250 84.523
##
## Coefficients:
## Estimate Std. Error t value Pr(>|t|)
## (Intercept) 4.45369 0.41722 10.675 < 2e-16 ***
## zn -0.07393 0.01609 -4.594 5.51e-06 ***
## ---
## Signif. codes: 0 '***' 0.001 '**' 0.01 '*' 0.05 '.' 0.1 ' ' 1
##
## Residual standard error: 8.435 on 504 degrees of freedom
```

```
## Multiple R-squared: 0.04019, Adjusted R-squared: 0.03828
## F-statistic: 21.1 on 1 and 504 DF, p-value: 5.506e-06
plot(crim ~ zn)
abline(lm.zn)
            \circ
```
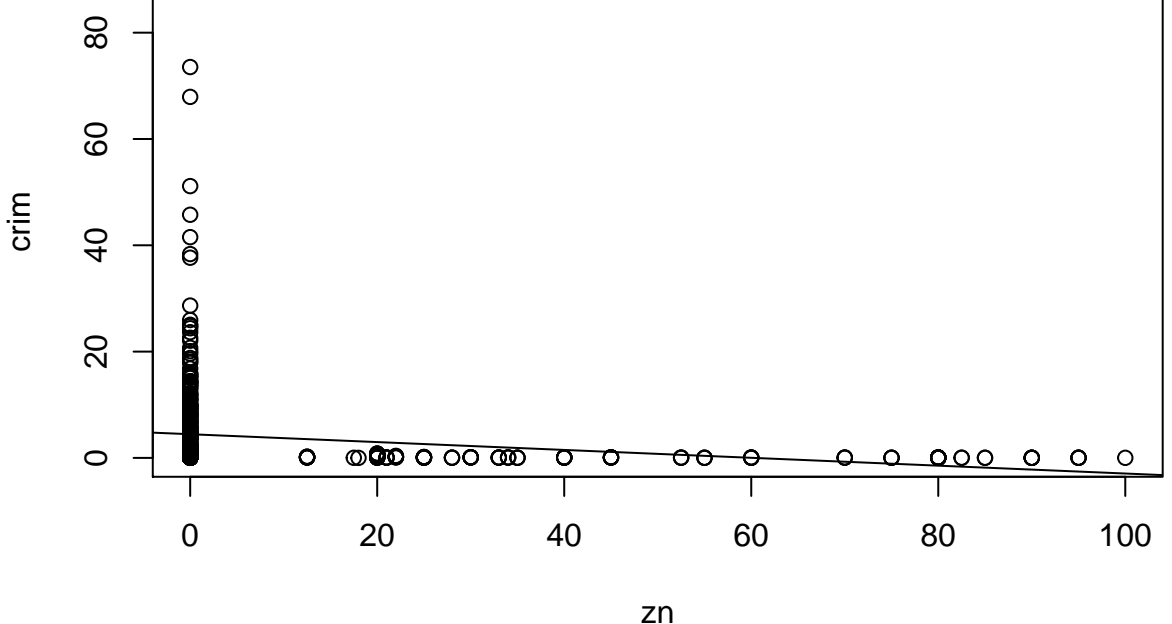

*# Repeat the same for the other predictors*

The models with only one predictor generally fit very poorly

(b)

```
lm.all = lm(crim~., data=Boston)
summary(lm.all)
```

```
##
## Call:
## lm(formula = crim ~ ., data = Boston)
##
## Residuals:
## Min 1Q Median 3Q Max
## -9.924 -2.120 -0.353 1.019 75.051
##
## Coefficients:
## Estimate Std. Error t value Pr(>|t|)
## (Intercept) 17.033228 7.234903 2.354 0.018949 *
## zn 0.044855 0.018734 2.394 0.017025 *
## indus -0.063855 0.083407 -0.766 0.444294
## chas -0.749134 1.180147 -0.635 0.525867
## nox -10.313535 5.275536 -1.955 0.051152 .
```
## rm 0.430131 0.612830 0.702 0.483089 ## age 0.001452 0.017925 0.081 0.935488 ## dis -0.987176 0.281817 -3.503 0.000502 \*\*\* ## rad 0.588209 0.088049 6.680 6.46e-11 \*\*\* ## tax -0.003780 0.005156 -0.733 0.463793 ## ptratio -0.271081 0.186450 -1.454 0.146611 ## black -0.007538 0.003673 -2.052 0.040702 \* ## lstat 0.126211 0.075725 1.667 0.096208 . ## medv -0.198887 0.060516 -3.287 0.001087 \*\* ## --- ## Signif. codes: 0 '\*\*\*' 0.001 '\*\*' 0.01 '\*' 0.05 '.' 0.1 ' ' 1 ## ## Residual standard error: 6.439 on 492 degrees of freedom ## Multiple R-squared: 0.454, Adjusted R-squared: 0.4396 ## F-statistic: 31.47 on 13 and 492 DF, p-value: < 2.2e-16

These predictors are statistically significant: zn, dis, rad, black, medv. However we should look beyond statistical significance, and investigate the issues of multicollinearity, violation of model assumptions, outliers etc.

 $(c)$ 

```
x <- c(coefficients(lm(crim ~ zn, data=Boston))[2],
      coefficients(lm(crim ~ indus, data=Boston))[2],
      coefficients(lm(crim ~ chas, data=Boston))[2],
      coefficients(lm(crim ~ nox, data=Boston))[2],
      coefficients(lm(crim ~ rm, data=Boston))[2],
      coefficients(lm(crim ~ age, data=Boston))[2],
      coefficients(lm(crim ~ dis, data=Boston))[2],
      coefficients(lm(crim ~ rad, data=Boston))[2],
      coefficients(lm(crim ~ tax, data=Boston))[2],
      coefficients(lm(crim ~ ptratio, data=Boston))[2],
      coefficients(lm(crim ~ black, data=Boston))[2],
      coefficients(lm(crim ~ lstat, data=Boston))[2],
      coefficients(lm(crim ~ medv, data=Boston))[2])
y = coefficients(lm.all)[2:14]
plot(x, y)
```
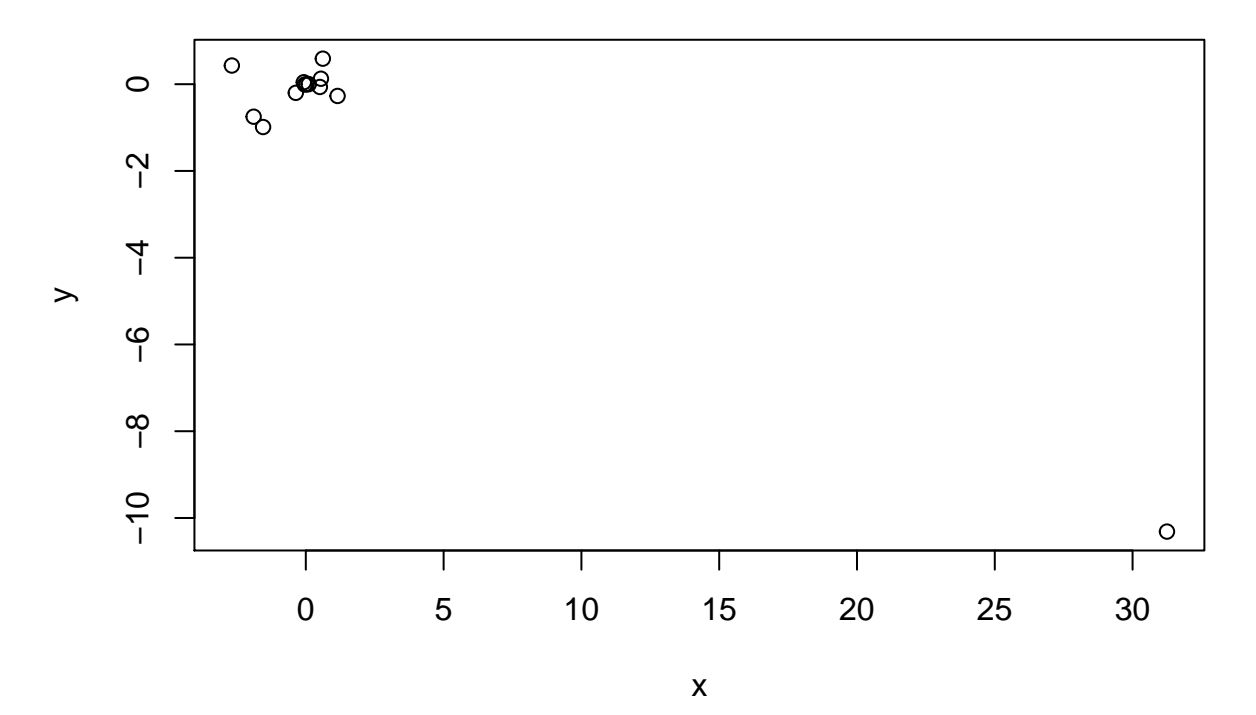

While the majority of the coefficients did not change, the coefficient of nox changed substantially after uncluding the other variables.

(d) For example, for zn:

```
lm.zn = <math>lm(crim \sim poly(zn,3))summary(lm.zn)
##
## Call:
## lm(formula = crim \sim poly(zn, 3))##
## Residuals:
## Min 1Q Median 3Q Max
## -4.821 -4.614 -1.294 0.473 84.130
##
## Coefficients:
## Estimate Std. Error t value Pr(>|t|)
## (Intercept) 3.6135 0.3722 9.709 < 2e-16 ***
## poly(zn, 3)1 -38.7498 8.3722 -4.628 4.7e-06 ***
## poly(zn, 3)2 23.9398 8.3722 2.859 0.00442 **
## poly(zn, 3)3 -10.0719 8.3722 -1.203 0.22954
## ---
## Signif. codes: 0 '***' 0.001 '**' 0.01 '*' 0.05 '.' 0.1 ' ' 1
##
## Residual standard error: 8.372 on 502 degrees of freedom
## Multiple R-squared: 0.05824, Adjusted R-squared: 0.05261
## F-statistic: 10.35 on 3 and 502 DF, p-value: 1.281e-06
```
For examplefor zn, and  $zn^2$  are statistically significant but  $zn^3$  is not. You may see except for black and chas, other parameters have some nonlinear relation to crime.